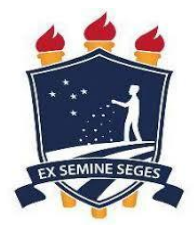

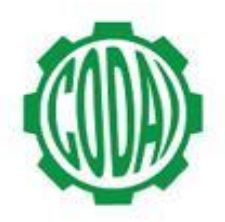

## **2ª LISTA DE VAGAS REMANESCENTES ADMINISTRAÇÃO 2018.1 - TARDE**

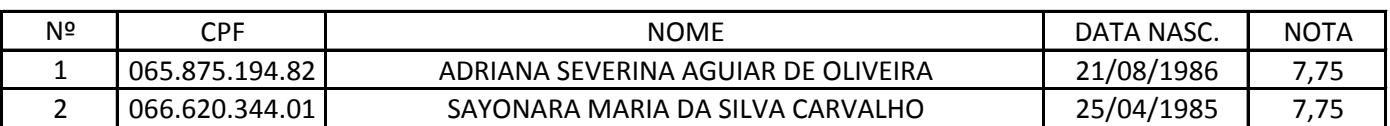